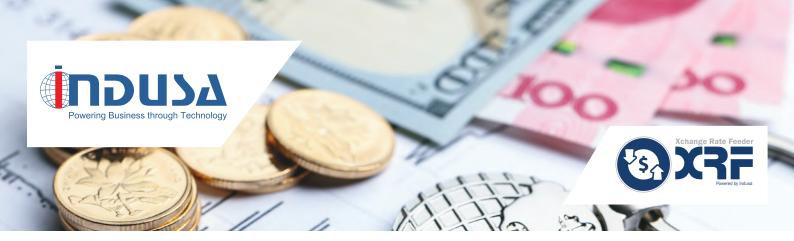

# **Xchange Rate Feeder**

Get Accurate and Reliable Exchange Rates

Developed as an add-on to Dynamics 365 for Finance and Operations XRF enables users to import accurate and up-to-date exchange rate data for over 200 pairs of currencies. It is an automated solution to import exchange rate data from various exchange rate providers like Open Exchange Rates, CurrencyLayer, and Xignite, and feed it to Dynamics 365 periodically.

Users need to configure XRF with a one-time setup to integrate it with Dynamics 365, and get exchange rates in real-time.

With XRF, businesses can ensure that the transactions with foreign customers are carried out using the updated exchange rates and ascertain that margins are protected.

99% Accuracy in exchange rate data

99% Human error reduction

65% Time savings with elimination of manual data entries

## **High-level Functionalities**

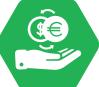

#### SEAMLESS INTEGRATION WITH VARIOUS EXCHANGE RATE PROVIDERS

XRF uses exchange rate provider APIs to establish seamless connection with various exchange rate providers. This provides consistent, reliable exchange rate data.

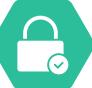

#### ACCESS TO LIVE AND HISTORICAL EXCHANGE RATES

XRF provides live and historical exchange rates for over 200 world currencies.

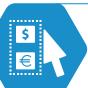

#### SELECTION OF MULTIPLE CURRENCY PAIRS

Users can select multiple currency pairs from a predefined template.

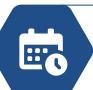

#### AUTOMATIC RETRIEVAL OF EXCHANGE RATE DATA

Users can configure the scheduler to fetch the exchange rate data for the desired period. Once the scheduler is set, it automatically retrieves the exchange rate data.

#### How does it work?

XRF can be accessed through

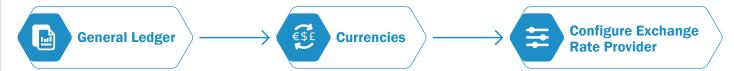

To configure XRF, user has to select the desired **'Exchange Rate Provider'**, and provide values for the following parameters:

→ API Key

- $\rightarrow$  Exchange Rate Type Daily / Average
- **→ Decimal Places**
- ightarrow Currency Pair Definition
- → Service Timeout

User has to set a batch job to feed the latest exchange rate data for the configured currency pairs (daily or as and when required in Dynamics 365). This can be done by navigating to 'Import currency exchange rate' under Currencies. The rates can be fetched for the required date or date range, and the system will update the exchange rates to the currency pairs defined in the system.

#### **Key Benefits**

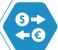

Get access to live / historical exchange rate data

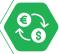

Retrieve exchange rate data automatically for the desired period

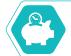

Save time by eliminating manual data entries

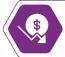

Reduce cost by paying for only what is needed

## **About Indusa**

For global midmarket organizations, Indusa is an innovative technology partner that provides end-to-end enterprise software solutions and services to deliver business results: improve productivity, increase efficiency, and reduce costs. With offices in the United States and Asia Pacific, Indusa has a global team of experts to deliver transformative technology solutions to meet all of the needs of our clients from consulting to maintenance, in our core practices – Microsoft Dynamics 365 AX ERP and CRM), Cloud, BI and Predictive Analytics, Office 365 and SharePoint, Magento, Enterprise Mobility, Software Product Development, and Custom Application Management.

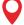

### **Corporate Headquarters**

Chicago, USA

Tel: +1 (630) 424-1800

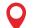

### **Development Centers**

**Ahmedabad** 

Tel: +91 (79) 6682 4700

**Pune** 

Tel: +91 (20) 4850 1100

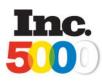

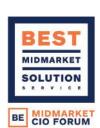

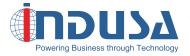

Web: www.indusa.com

Email: sales@indusa.com

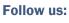

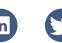

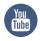